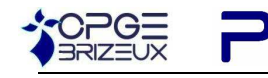

# DEVOIR DE VACANCES

Avant de traiter les exercices qui suivent, il conviendrait de classer vos documents de cours, de faire des fiches de synthèse de chaque chapitre, de reprendre les TD déjà traités.

# **1- Cinématique : éolienne**

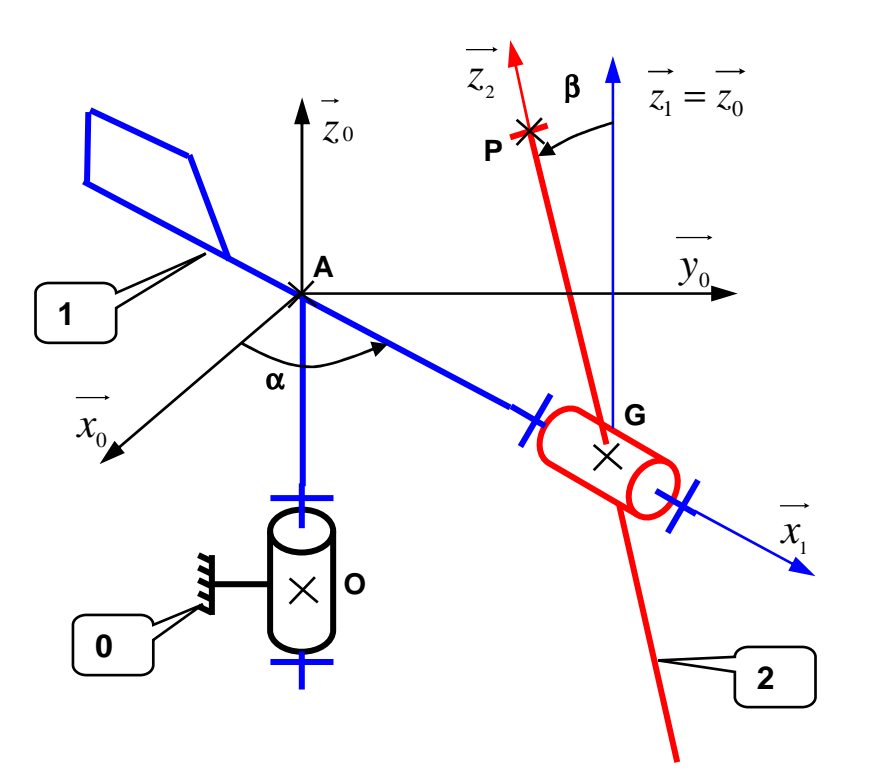

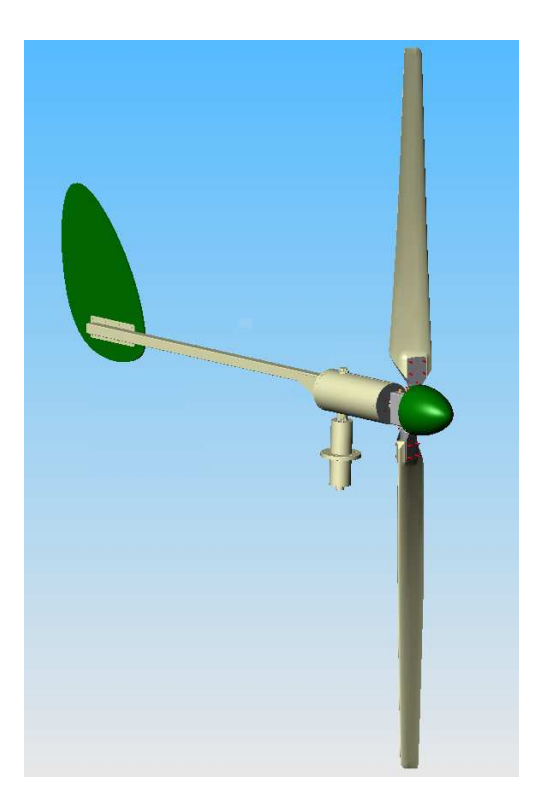

DM0

Soit R<sub>0</sub>(O,  $x_0, y_0, z_0$ ) un repère lié au support 0 d'une éolienne. La girouette 1 a une liaison pivot d'axe  $(O, Z_0)$  avec le support **0**.

Soit R<sub>1</sub> (Ο,  $x_1$ ,  $y_1$ ,  $z_0$  ) un repère lié à la girouette **1**, on pose: α=  $(x_0, x_1)$ 

L'hélice **2** a une liaison pivot d'axe (G,  $x_1$  ) avec la girouette **1**, tel que:  $\overrightarrow{OG}$  =  $h.\overrightarrow{z_0}$  +  $a.\overrightarrow{x_1}$  (h et a sont des constantes positives).

Soit R<sub>2</sub> (G,  $x_1, y_2, z_2$ ) un repère lié à l'hélice 2, de telle façon que l'axe (G,  $z_2$ ) soit confondu avec l'axe GP de la pale de l'hélice. On pose:  $GP = b.z_z$  (b est une constante positive) et β= ( $z_1, z_2$ )

#### **Questions**

- 1. Tracer les figures permettant de faire les changements de repère
- 2. Exprimer les vecteurs vitesse de rotation :  $\Omega_{_{1/0}}$  ,  $\Omega_{_{2/1}}$  , et  $\Omega_{_{2/0}}$
- 3. Exprimer le vecteur vitesse du point P :  $V_{p-2/0}$
- 4. Exprimer ensuite le vecteur accélération du point P :  $\overrightarrow{\Gamma_{P \in 2/10}}$

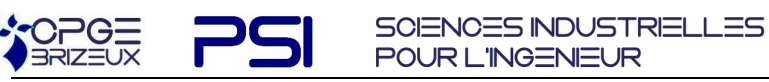

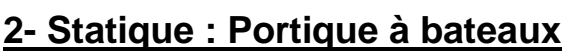

On s'intéresse à un système de console portante de bateau destinée à mettre les bateaux à l'eau ou à les en retirer à partir d'un quai dans les ports de plaisance.

Un modèle de ce système est représenté par son schéma cinématique ci dessous.

Un vérin (corps 2 + tige 3) permet de faire pivoter la console 1 autour de l'axe (B,z) .

Le quai est modélisé par la pièce 0.

Le bateau 4 est maintenu à l'aide de câbles sur la console 1.

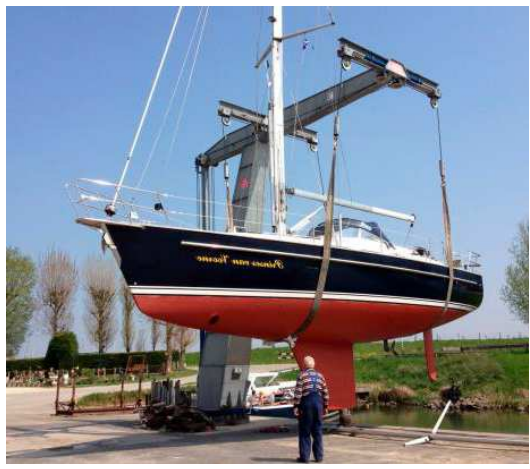

DM0

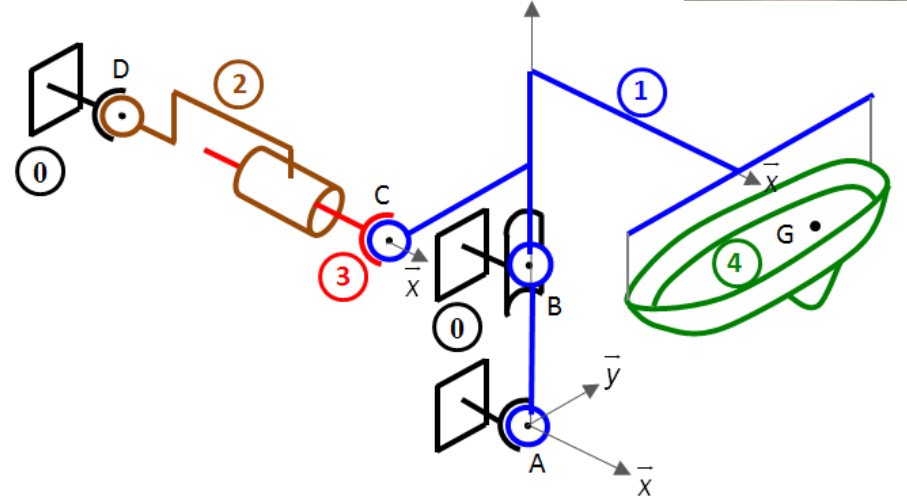

Ż

#### **Hypothèses**

– les masses des différentes pièces sont négligées par rapport à la masse m= 4 000 kg du bateau 4 dont le centre de gravité est G ;

– le bateau 4 est considéré comme fixe par rapport à la console 1.

**Données**

 $- AB = a.z$   $BC = b.z - c.\vec{y}$  $\overline{a}$  $= b.z - c.\vec{y}$   $BG = d.z + e.\vec{y} + f.\vec{x}$  $\overrightarrow{r}$   $\overrightarrow{a}$   $\overrightarrow{r}$  $= d.z + e.\vec{y} + f.$ a = 4 m, b =2 m, c = 4 m, d = 2 m, e = 2 m, f = 6 m Diamètre du piston du vérin D =10 cm  $\rightarrow$ 

– action du vent sur le bateau :  $\{T_{\tiny vent\rightarrow 4}\}$  $\int$  $\left\{ \right\}$  $\mathcal{L}$  $\overline{\mathcal{L}}$ ∤ −  $\rightarrow$   $\leftarrow$ 0 .  $_{4}$ }=  $\frac{1}{6}$  $F_{\tiny{vent}}.\vec{x}$  $\left\{T_{\text{vent}\rightarrow 4}\right\} = \left\{T_{\text{vent}}\right\}$ *G*  $v_{\text{ent}\rightarrow 4}$   $\leftarrow$   $\leftarrow$   $\leftarrow$   $\leftarrow$   $\leftarrow$   $\leftarrow$   $\leftarrow$  avec F<sub>vent</sub> = 1 500 daN.

**Question 1 :** On isole l'ensemble {2+3}.

Exprimer le torseur des actions transmissibles par les liaisons en C et D. Appliquer le PFS et en déduire l'expression des torseurs des actions transmissibles en C et D.

**Question 2 :** On isole l'ensemble {1+4}:

Faire le bilan des Actions Mécaniques Extérieures, exprimer le torseur de ces actions mécaniques. Appliquer le PFS et en déduire l'action exercée par le vérin sur le solide 1.

En déduire la valeur de la pression à fournir dans le vérin pour assurer l'équilibre du système dans la position décrite sur le schéma cinématique. Faire l'application numérique

**Question 3 :** Déterminer l'expression des actions dans les liaisons en A et B.

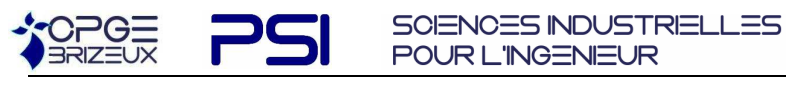

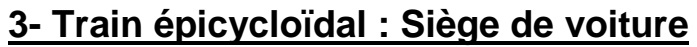

L'objet de l'étude est le système d'inclinaison d'un dossier de siège de voiture **Description du système** 

La chaîne cinématique est constituée des éléments suivants :

- Moteur
- Réducteur
- 

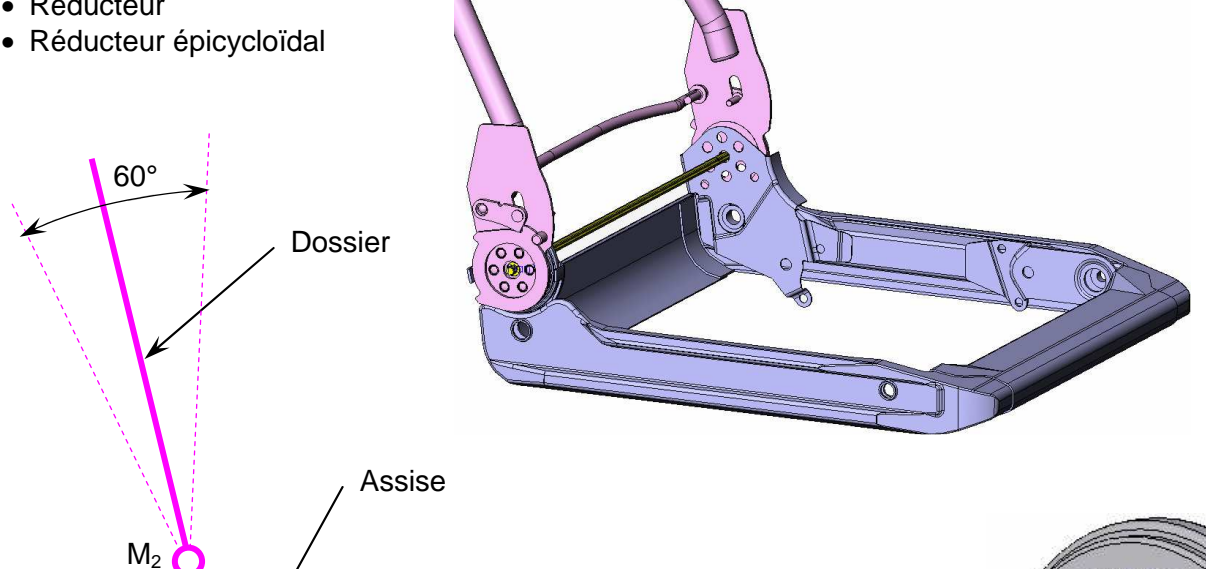

 $\bigcirc$  M<sub>4</sub>

Le dossier est articulé par rapport au sous-ensemble formant le cadre de l'assise.

Le point M<sub>2</sub> correspond à la liaison « motorisée » qui contrôle ce mouvement. C'est le moteur 2 qui meut cette articulation par l'intermédiaire d'un train épicycloïdal. Le débattement du dossier est de 62°.

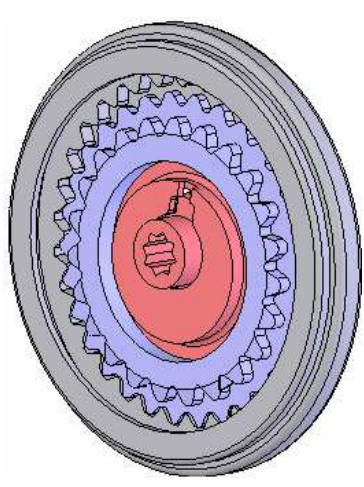

DM0

#### **Schéma du train épicycloïdal :**

 $M_1$ 

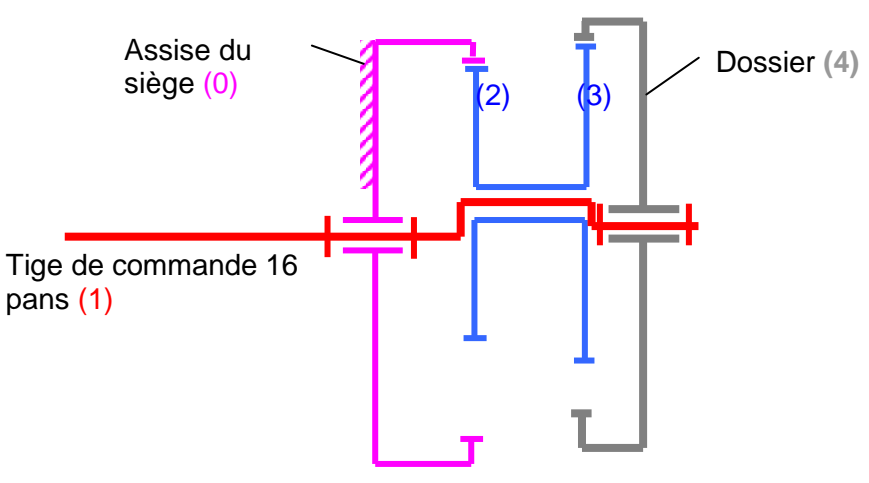

Module de la denture = 2mm ; Excentration = 2mm

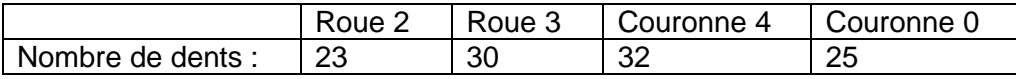

#### **Travail demandé :**

Exprimer le rapport de transmission entre la tige de commande et le dossier

## **4- Diagramme de Bode**

Soit la fonction de transfert d'un système **en Boucle Ouverte** : H<sub>BO</sub>(p) = 2 + *p* 6

#### **En boucle fermée: on étudie HBF**

**1-** Exprimer la fonction de transfert H<sub>BF</sub>(p) du système bouclé par un retour unitaire.

Tracer sur un même graphique en vert l'entrée qui sera un échelon unitaire et la sortie (en rouge) de cette fonction de transfert en boucle fermée. Vous ferez apparaître les éléments caractéristiques sur cette représentation graphique.

#### **En boucle ouverte: on étudie HBO**

**2-** Tracer les diagrammes asymptotiques (en bleu) puis les diagrammes réels (en rouge) de la réponse fréquentielle de H<sub>BO</sub> (p) dans le plan de Bode

**3-** Déterminer (graphiquement, en faisant apparaître les constructions, **puis** par le calcul) la valeur de ω correspondant à un gain nul.

En déduire la phase correspondant.

**4-** Déterminer (graphiquement **puis** par le calcul) la phase ϕ et le gain pour ω = 10 rad/s

**5-**On souhaite avoir un gain nul pour une phase de -60° Déterminer (graphiquement **puis** par le calcul) le nouveau gain  $K_{BO}$  de la fonction  $H_{BO}$ 

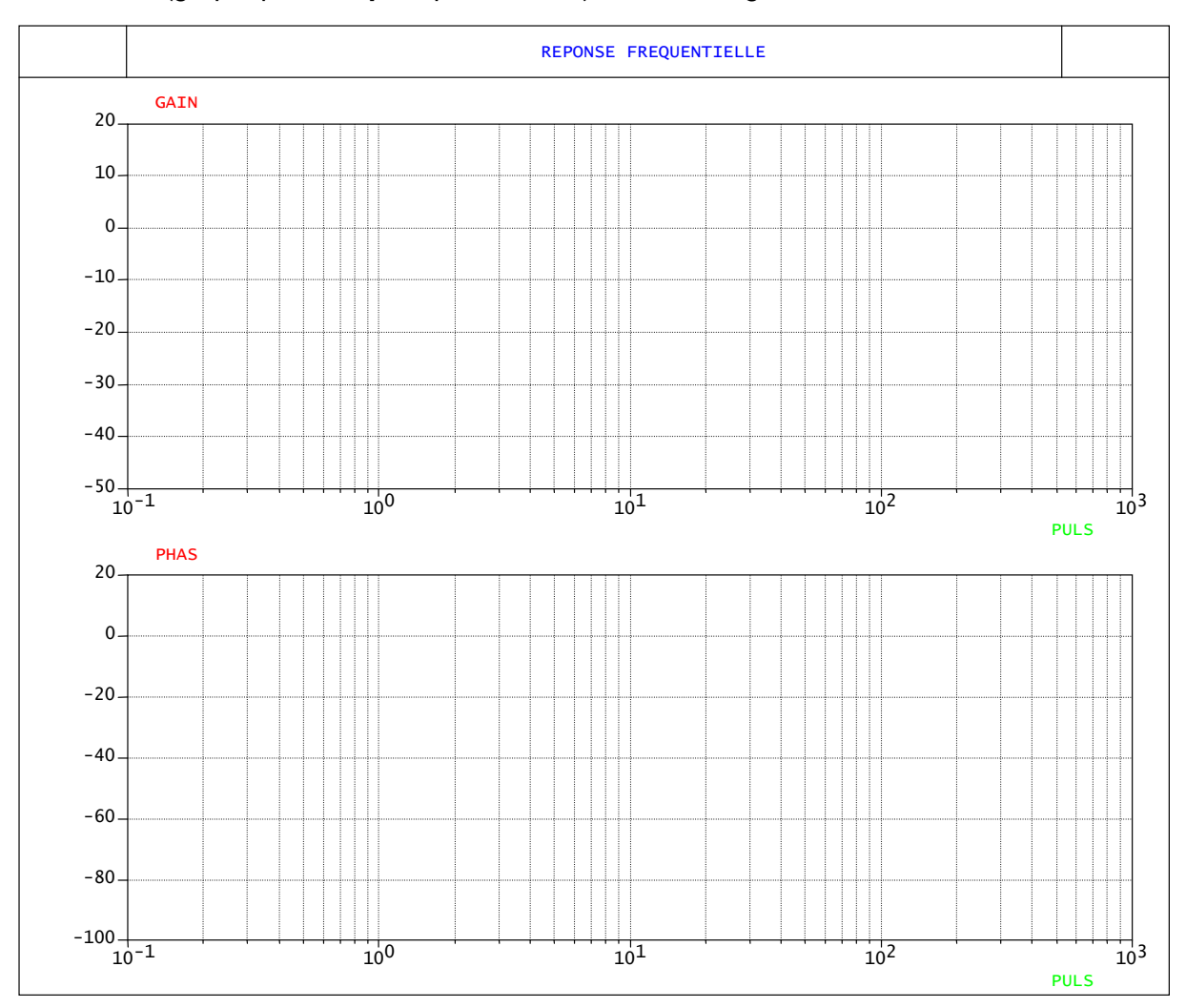

DM0

**6-** Tracer ci-dessous le diagramme de bode pour la fonction de transfert  $H_{2BO}(p)$  = *p* 2 + *p*  $\frac{1}{2}$ .

SCIENCES INDUSTRIELLES

POUR L'INGENIEUR

(diagramme asymptotique et diagramme réel)

 $OPEE$ 

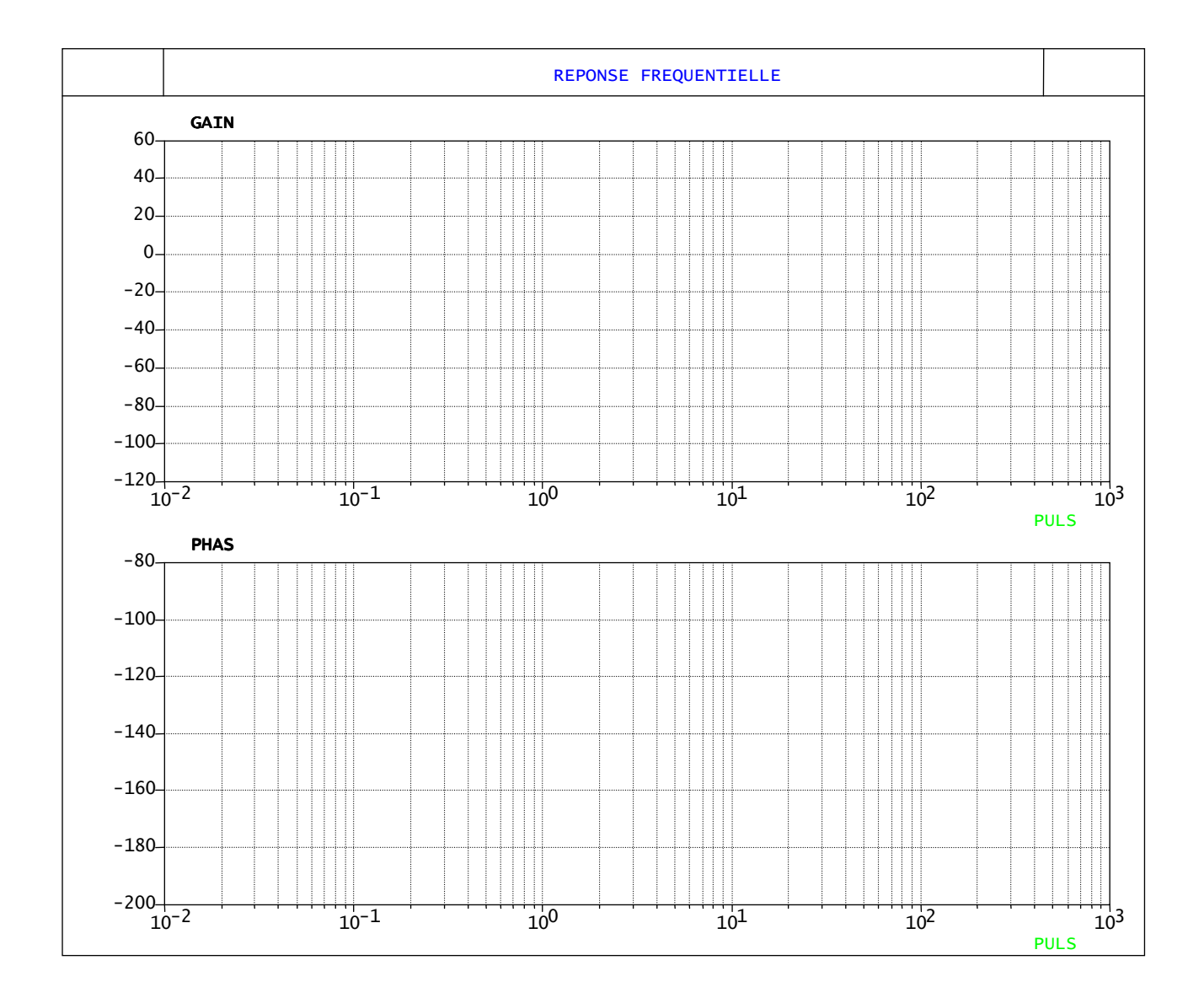

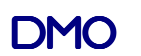

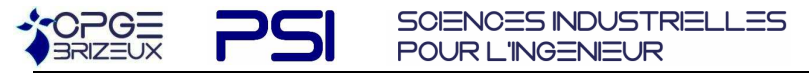

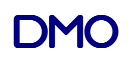

## **5- Réglage d'une marge de gain**

Soit  $F(p)$  la FTBO d'un système bouclé à retour unitaire. Les diagrammes de BODE de  $F(p)$  sont représentés sur la figure ci-dessous.

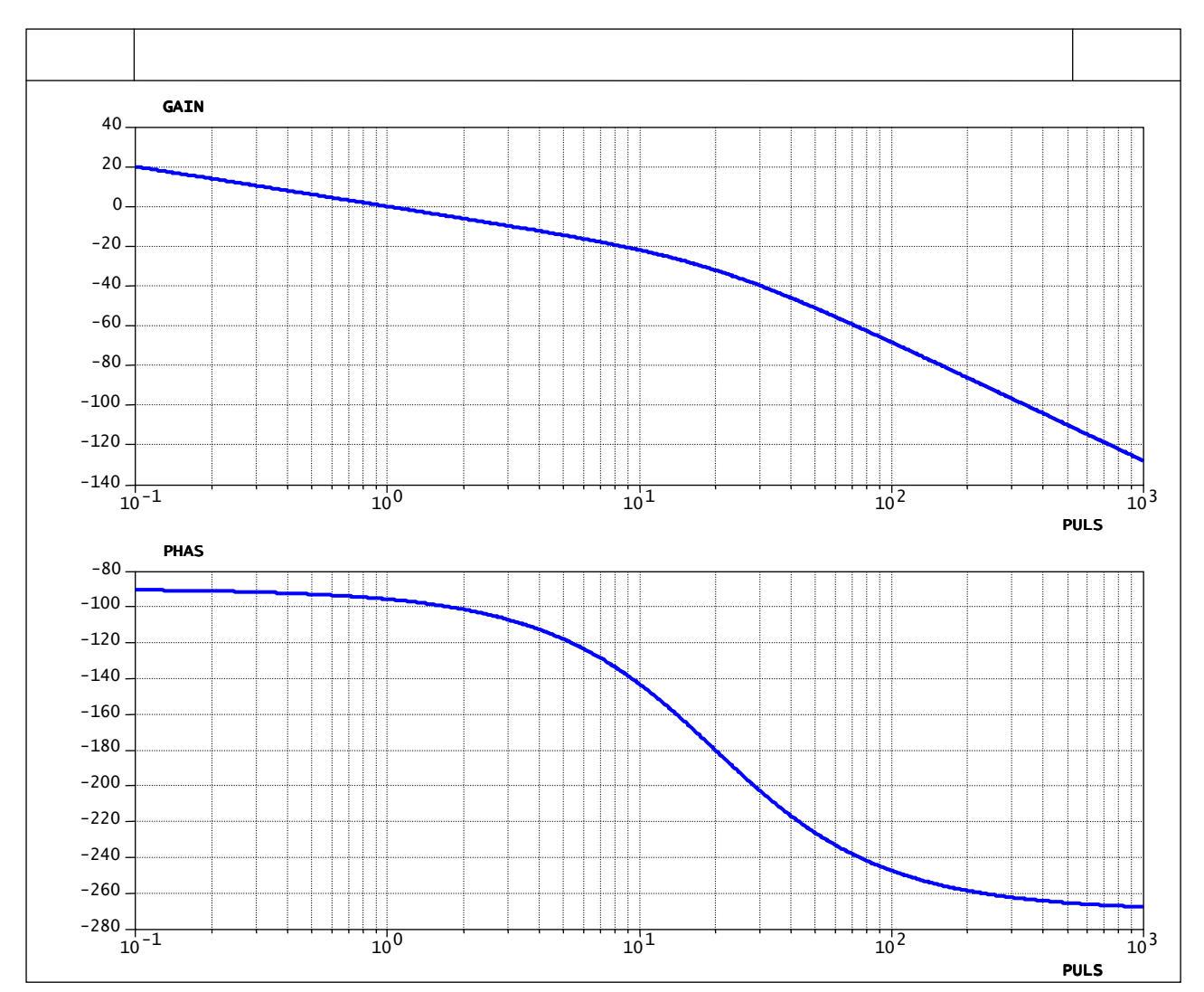

**Diagrammes de BODE de la FTBO** 

**5-1** Déterminer graphiquement les marges de phase et de gain du système, puis conclure quant à sa stabilité.

On décide d'ajouter au système un correcteur série de type proportionnel. On note **Kp** le gain de ce correcteur.

5-2 Déterminer la valeur de K<sub>p</sub> permettant de limiter la marge de gain à 12 dB : M'<sub>G</sub> = 12 dB.

**5-3** Déterminer la nouvelle marge de phase du système.

**5-4** En le justifiant, déterminer l'erreur de position du système corrigé pour une consigne indicielle.